# *VHDL:* **A Tutorial!**

**Mani B. Srivastava**

*UCLA - EE*

# **OUTLINE**

n Introduction to the language

*- simple examples*

- n VHDL's model of a system *- its computation model: processes, signals and time*
- <sup>n</sup> Language features
- n VHDL for logic and queue simulation

# **WHAT IS VHDL?**

Programming Language + Hardware Modelling Language

It has all of the following:

- *Sequential Procedural language: PASCAL and ADA like*
- *Concurrency: statically allocated network of processes*
- *Timing constructs*

*- Discrete-event simulation semantics*

*- Object-oriented goodies: libraries, packages, polymorphism*

## **A NAND Gate Example**

**--** black-box definition (*interface*) **entity** NAND **is generic** ( $Tpd : time := 0$  ns ); **port** ( A, B : **in bit**; Y : **out bit** ); **end entity**;

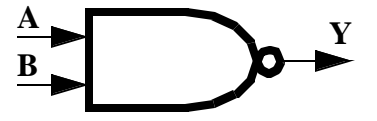

**--** an implementation (*contents*) **architecture** BEHAVIOR\_1 **of** NAND **is begin**

Y **<=** A **nand** B **after** Tpd; **end** BEHAVIOR\_1;

> *Important Concepts* **entity architecture generic port** waveform assignment

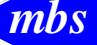

## **Another Implementation of NAND**

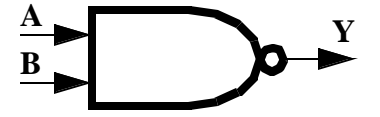

**--** there can be multiple implementations **architecture** BEHAVIOR\_2 **of** NAND **is signal** X : **bit**; **begin**

**--** concurrent statements Y <= X **after** Tpd;  $X \leq 1'$  when  $A = 0'$  or  $B = 0'$  else  $\cdot$ <sup>o</sup> $\cdot$ ; **end** BEHAVIOR\_2;

> *Important Concepts* multiple architectures **signal** concurrent statements

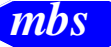

## **Yet More NAND Gates!!!**

```
entity NAND_N is
    generic (N : integer := 4; Tpd : time);
    port (A, B : in bit_vector(1 to N);
         Y: out bit_vector(1 to N));
end NAND_N;
```
#### **architecture** BEHAVIOR\_1 **of** NAND\_N **is begin**

**process**

**variable**  $X : \text{bit\_vector}(1 \text{ to } N);$ 

**begin**

 $X := A$  nand B; Y <= X **after** Td;

**wait on** A, B;

**end process**;

**end** BEHAVIOR\_1;

*Important Concepts*

**process variable wait** sequential statements events

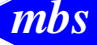

## **The** *process* **Statement**

[label:] **process** [(sensitivity\_list)] [declarations] **begin** {sequential\_statement} **end process** [label];

• It defines an independent sequential process which repeatedly executes its body.

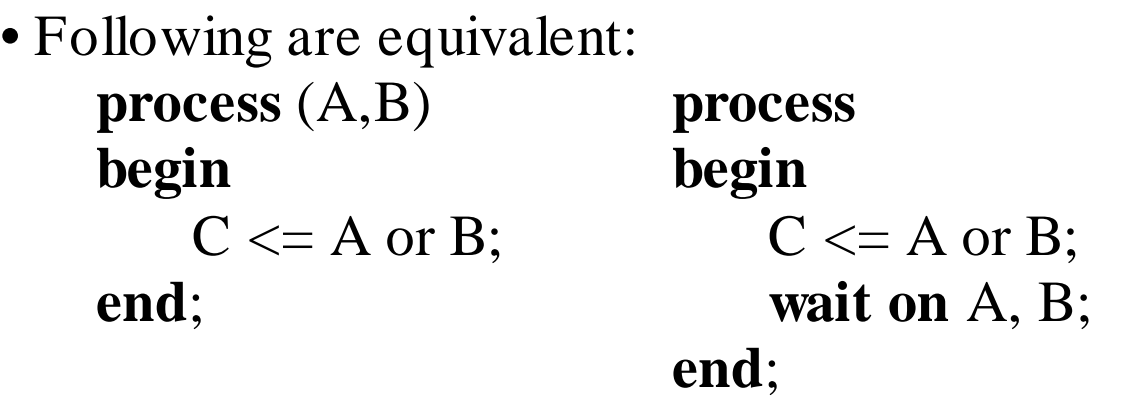

**•**No *wait* statements allowed in the body if there is a sensitivity\_list.

#### **The** *wait* **Statement**

**wait** [**on** *list\_of\_signals*] [**until** *boolean\_expression*] [**for** *time\_expression*] ;

This is the *ONLY* sequential statement during which time advances!

*examples:*

-- wait for a rising or falling edge on CLK **wait on** CLK; **wait until CLK'EVENT**; -- this is equivalent to the above

-- wait for rising edge of CLK **wait on** CLK **until** CLK='1'; **wait until CLK='1';** -- this is equivalent to the above

-- wait for 10 ns wait until 10 ns;

-- wait for ever (the process effectively dies!) **wait**;

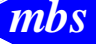

# **A Simple Producer-Consumer Example**  $P$  **REQ C** DATA REQ ACK

**entity** producer\_consumer **is end** producer\_comsumer;

```
architecture two_phase of producer_consumer is
    signal REQ, ACK : bit;
    signal DATA : integer;
begin
    P: process begin
         DATA \leq produce;
         REQ \leq not REQ;wait on ACK;
    end P;
    C: process begin
         wait on REQ;
         consume(DATA);
         ACK \leq not ACK;end C; 
end two_phase;
```
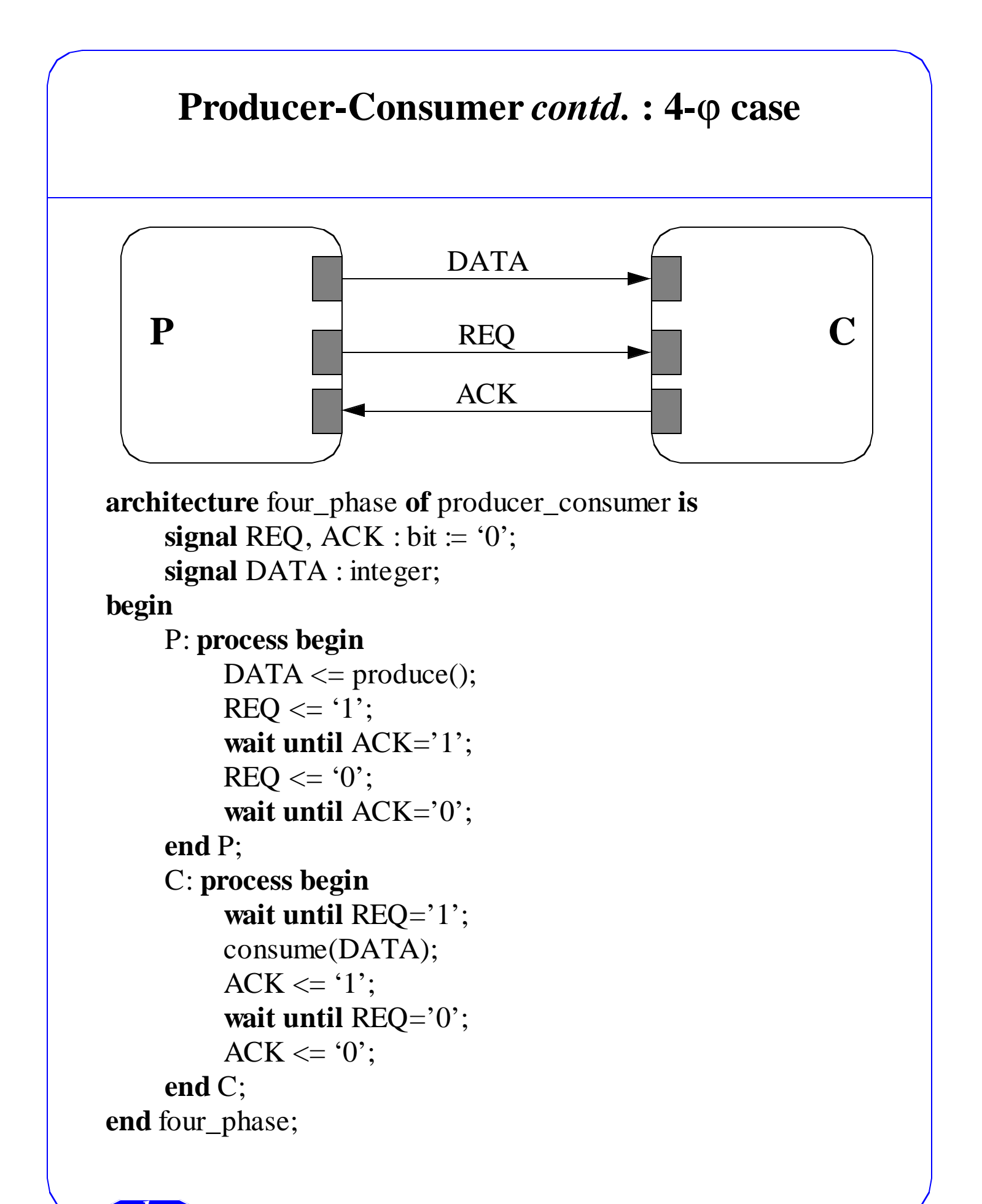

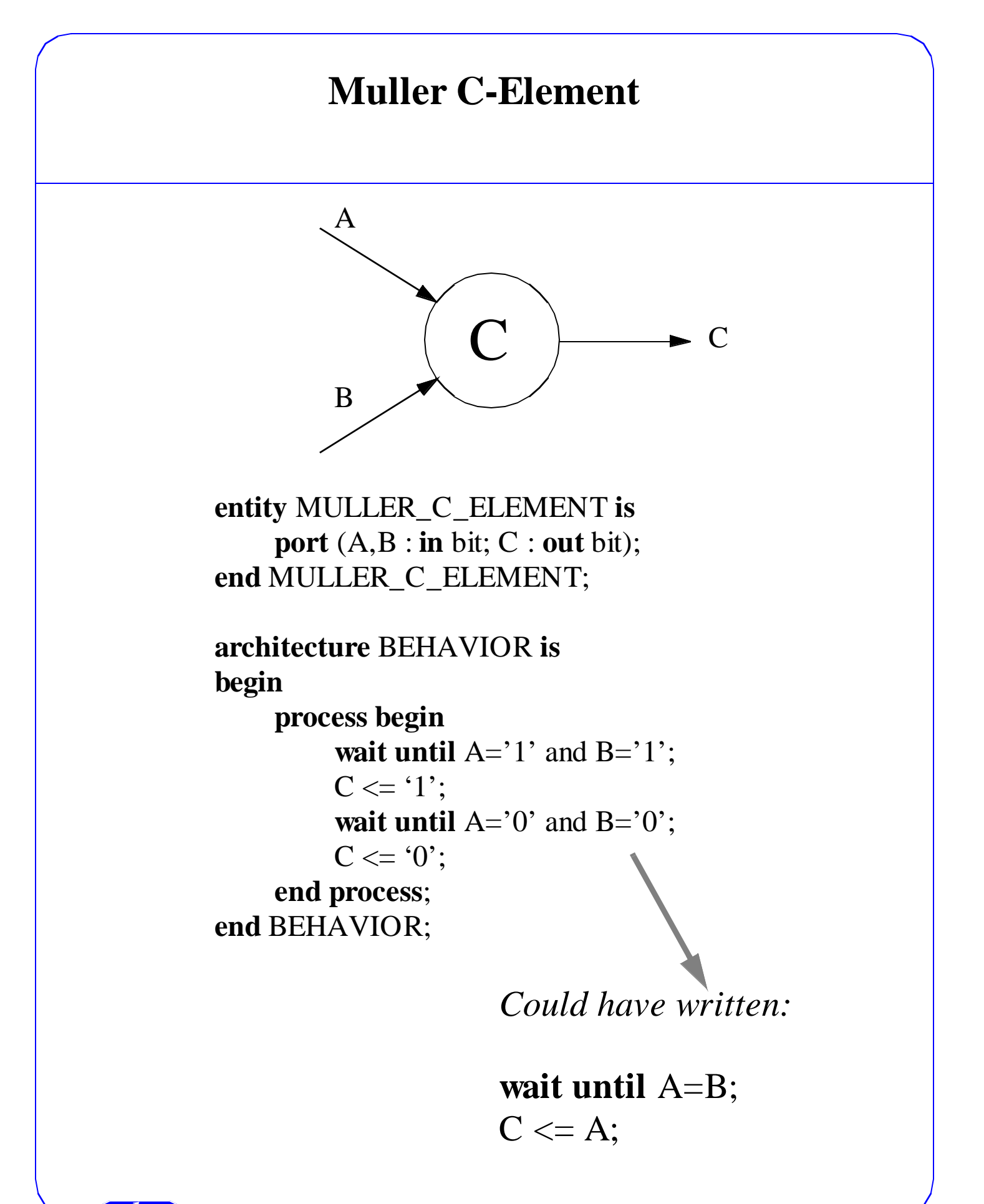

# **An Edge-Triggered D Flip-Flop**

```
entity DFF is
    generic (T_setup, T_hold, T_delay : time:=0 ns);
    port (D, CLK: in bit; Q : out bit);
begin
    -- check setup time
    assert not (CLK'EVENT and CLK='1' and
      D'LAST_EVENT < T_setup)
        report "Setup violation"
        severity WARNING;
    -- check hold time
    assert not (CLK'DELAYED(T_hold)'EVENT and
       CLK'DELAYED(Thold)='1' and
      D'LAST_EVENT < T_hold)
        report "Hold violation"
        severity WARNING;
end DFF;
architecture BEHAVIOR of DFF is
begin
    process begin
        wait on CLK until CLK='1';
        Q <= D after T_delay;
    end process;
end BEHAVIOR;
```
*Try writing this in THOR!*

### **Behavior** *vs* **Structure Description**

An entity can be described by its *behavior* or by its *structure*, or in a mixed fashion.

*example:* a 2-input XOR gate

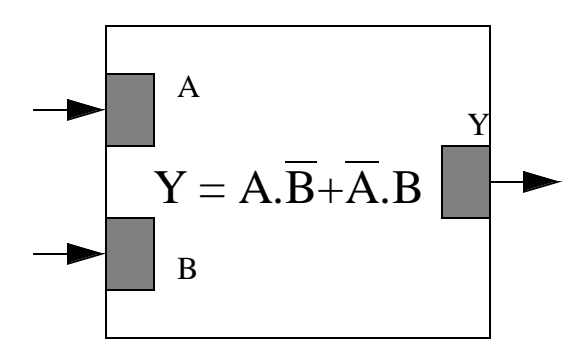

**entity** XOR **is**

**port** ( A,B : **in** bit; Y : **out** bit); **end** XOR;

**architecture** BEHAVIOR **of** XOR **is begin**

 $Y \leq (A \text{ and not } B)$  or (not A and B); **end** BEHAVIOR;

**architecture** MIXED **of** XOR **is component** NAND **port** ( A, B : **in** bit; Y : **out** bit); **end component**; **signal** C, D, E : bit;

#### **begin**

 $D \leq A$  nand  $C$ ;  $E \le C$  nand B; G1 : NAND **port map** (A, B, C); G4 : NAND **port map** (D, E, Y); **end** MIXED;

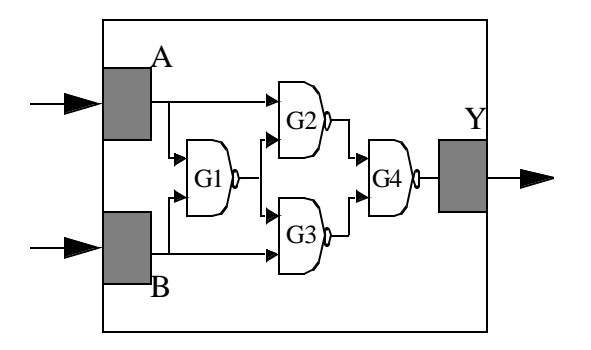

**architecture** STRUCTURE **of** XOR **is component** NAND **port** ( A, B : **in** bit; Y : **out** bit); **end component**; **signal** C, D, E : bit;

#### **begin**

G1 : NAND **port map** (A, B, C); G2 : NAND **port map**  $(A \Rightarrow A, B \Rightarrow C, Y \Rightarrow D);$ G3 : NAND **port map**  $(C, B \Rightarrow B, Y \Rightarrow E);$ G4 : NAND **port map** (D, E, Y); **end** STRUCTURE;

> *Component Instantiation* is just another Concurrent Statement!

## **The** *Generate* **Statement**

Used to generate *iteratively* or *conditionally* a set of concurrent statements. *example:* a ripple-carry adder **entity** RIPPLE\_ADDER **is port** (A, B : **in** bit\_vector; CIN : **in** bit; SUM : **out** bit\_vector; COUT : **out** bit); **begin assert** A'**LENGTH**=B'**LENGTH** and A'**LENGTH**=SUM'**LENGTH report** "Bad port connections" **severity** ERROR; **end**; **architecture** STRUCTURE **of** RIPPLE\_ADDER **is alias**  $IN1:$  bit vector(0 **to**  $A'LENGTH-1$ ) is A; **alias** IN2 : bit\_vector(0 **to** A'**LENGTH**-1) **is** B; **alias** S : bit\_vector(0 **to** A'**LENGTH**-1) **is** SUM; **signal** C : bit\_vector(IN1'**RANGE**); **component** FULL\_ADDER **port** (A,B,CIN: **in** bit; S, COUT: **out** bit); **end component; begin** L1: **for** I **in** S'**RANGE generate** L2**: if** I=0 **generate** FA1: FULL\_ADDER **port map** (IN1(0),IN2(0),CIN,S(0),C(0))**; end generate;** L3: **if** I>0 **generate** FA2: FULL\_ADDER **port map**  $(IN1(I), IN2(I), C(I-1), S(I), C(I));$ **end generate; end generate**;  $\text{COUT} \leq C(\text{C}'\text{HIGH});$ **end** STRUCTURE;

# **Concurrent** *vs* **Sequential Statements**

#### <sup>n</sup> **Concurrent Statements**

*Process* independent sequential process *Block* groups concurrent statements *Concurrent Procedure* convenient syntax for *Concurrent Assertion*  $\bigg\{$  commonly occurring form *Concurrent Signal Assignment* J of processes *Component Instantiation* structure decomposition *Generate Statement* regular description

#### Order of execution is not defined!

#### <sup>n</sup> Sequential Statements

*Assertion Signal Assignment Variable Assignment Procedure Call If Case Loop (for, while) Next Exit Return Null*

*Wait* synchronization of processes

# **VHDL's Model of a System**

• Static network of concurrent *processes* communicating using *signals*.

- A process has *drivers* for certain signals.
- A signal may be driven by multiple processes.

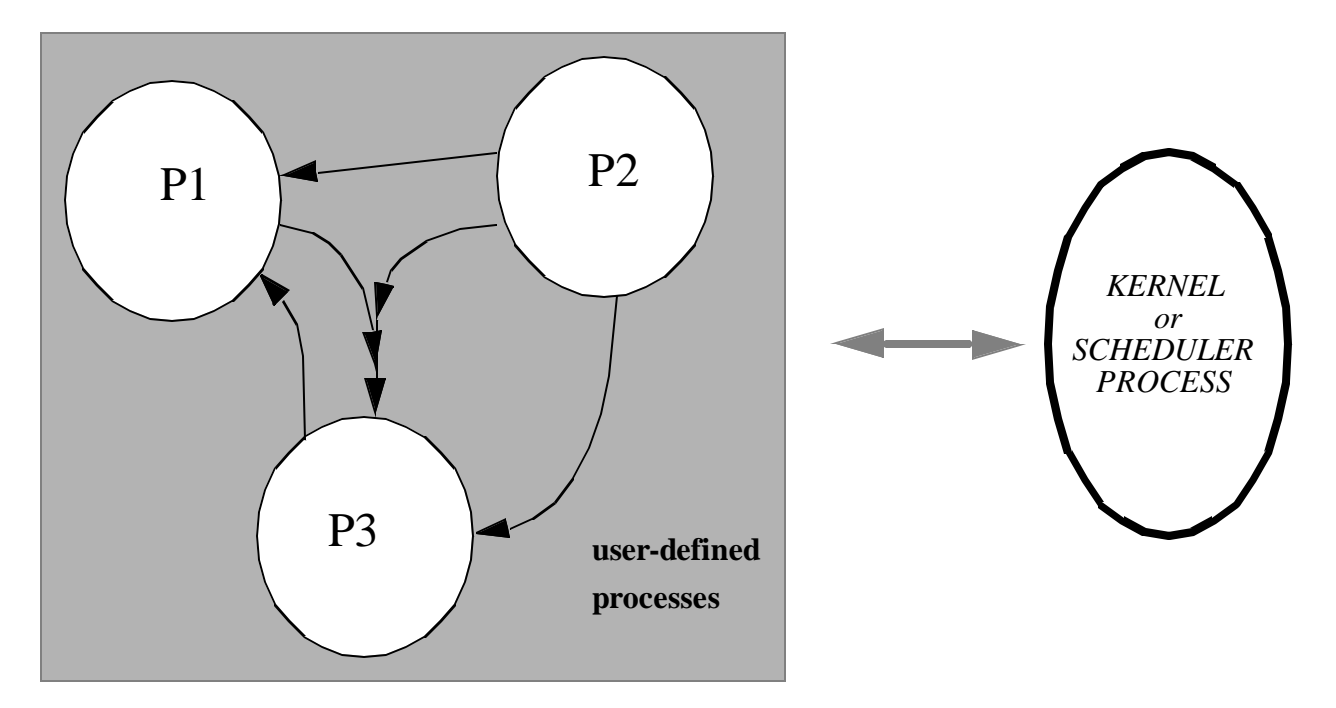

## **Reminds one of a** *multi-tasking* **OS!**

And, most (all?) VHDL simulators are indeed very similar in philosophy ... a *kernel process* coordinates the activity of user-defined processes during simulation.

#### **Simplified Anatomy of the VHDL Kernel Process**

```
vhdl_simulator_kernel()
```
{

*mbs*

}

}

```
/* initialization phase */
time = 0 ns:
for (each process P) {
     run P until it suspends;
}
while TRUE do {
     /* this is one simulation cycle ... */
     if (no driver is active) {
           time = next time at which a driver is active
                or a process resumes;
           if (time = TIME'HIGH) break;
     }
     update_signals(); /* events may occur */
     for (each process P) {
           if (P is sensitive to signal S and an event has
           occurred on S in this cycle) {
                resume P; \frac{\pi}{2} put it on a list ... \frac{\pi}{2}}
     }
     for (each process P that has just resumed) {
           run P until it suspends;
      }
```
## *Signals* **versus** *Variables*

```
architecture DUMMY_1 of JUNK is
      signal Y : bit := '0';
begin
      process
            variable X : bit := '0';begin
            wait for 10 ns;
            X = '1:
            Y \leq X:
            wait for 10 ns;
            -- What is Y at this point ? Answer: '1'
            ...
      end process;
end DUMMY_1;
architecture DUMMY_2 of JUNK is
      signal X, Y : bit := '0';
begin
      process
      begin
            wait for 10 ns;
            X \leq 1;
            Y \leq X;
            wait for 10 ns;
            -- What is Y at this point ? Answer: '0'
            ...
      end process;
```
**end** DUMMY\_2;

Signal assignments with 0 delay take effect only after a *delta* delay. *i.e.*, in the next simulation cycle.

#### **TRANSACTION SCHEDULING MODEL TRANSPORT** *vs* **INERTIAL DELAY**

*Case 1:* transport delay model Y <= 0 **after** 0 ns, 2 **afte**r 2 ns, 4 **after** 4 ns, 6 **after** 6 ns; **wait for** 1 ns;

Y <= **transport** 3 **after** 2 ns, 5 **after** 4 ns, 7 **after** 6 ns;

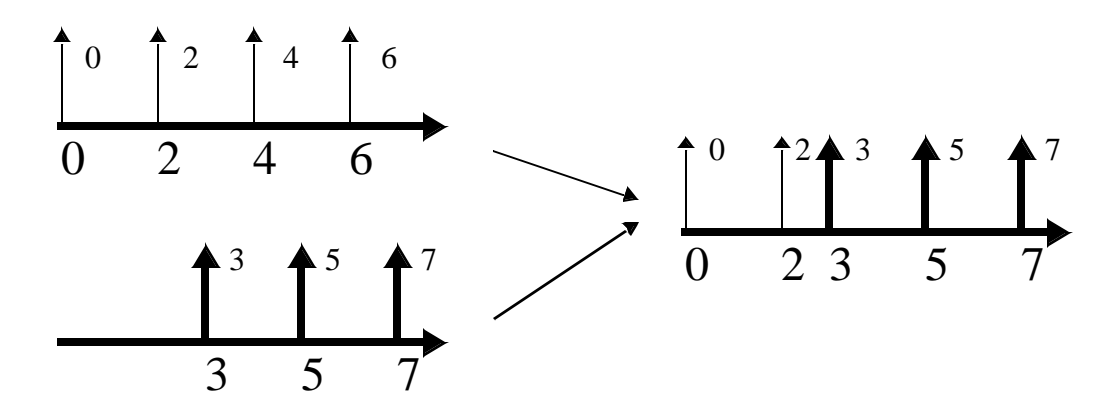

*Case 2:* inertial delay model

Y <= 0 **after** 0 ns, 2 **afte**r 2 ns, 4 **after** 4 ns, 6 **after** 6 ns; **wait for** 1 ns;

Y <= 3 **after** 2 ns, 5 **after** 4 ns, 7 **after** 6 ns;

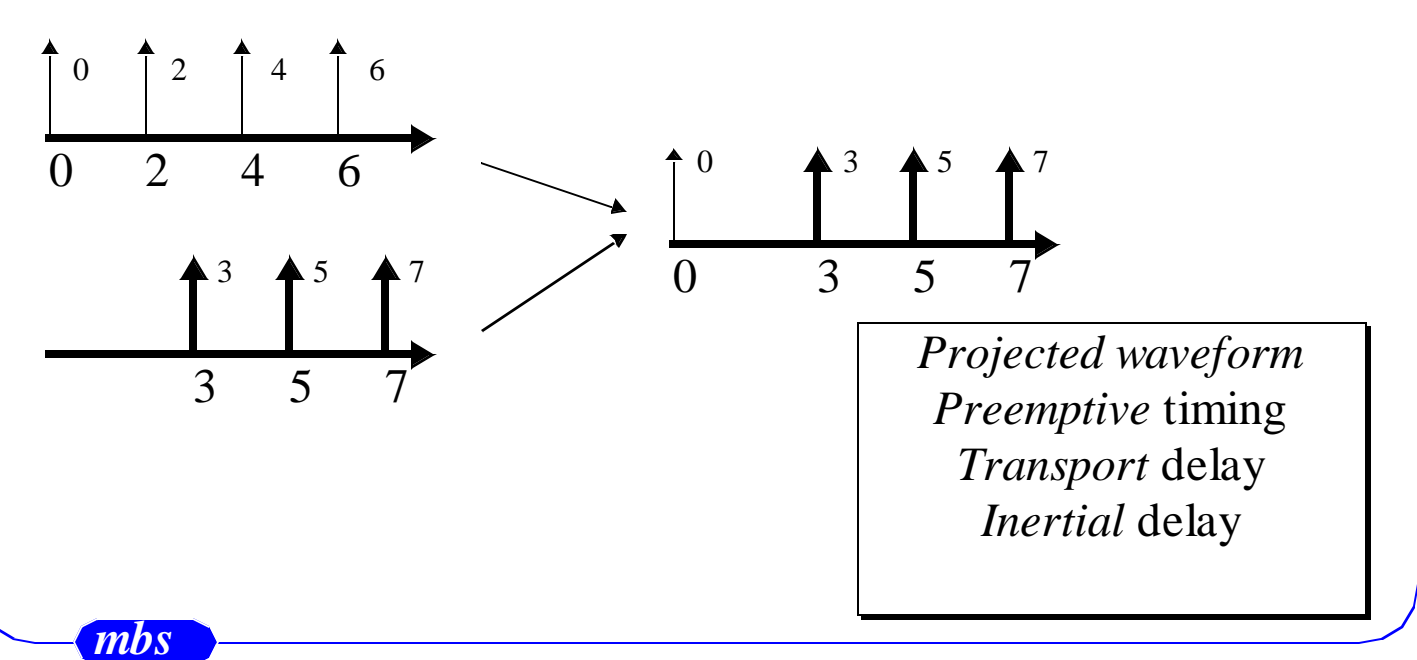

# **Signals with Multiple Drivers**

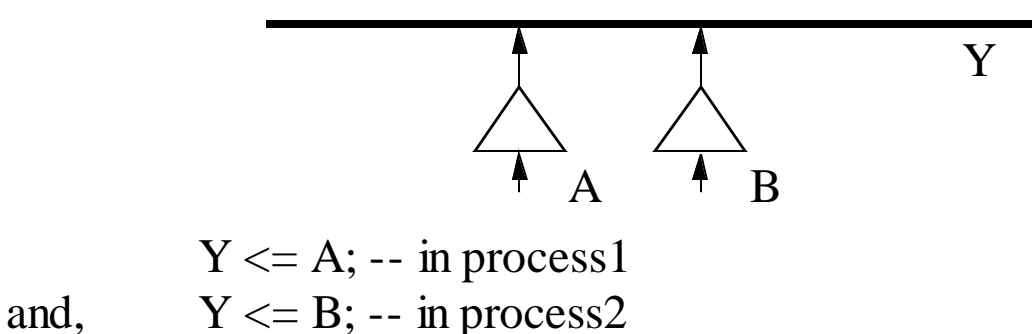

*What is the value of the signal in such a case?*

VHDL uses the concept of a *Resolution Function* that is attached to a *signal* or a *type*, and is called every time the value of signal needs to be determined -- that is every time a driver changes value.

```
example: wire-anding (open-collector)
    package RESOLVED is
         function wired_and (V:bit_vector) return bit;
         subtype rbit is wired_and bit;
    end RESOLVED;
    package body RESOLVED is
         function wired_and(V:bit_vector) return bit is
         begin
             for I in V'RANGE loop
                  if V(I)=0' then return '0'; end if;
             end loop;
             return '1';
         end wired_and;
    end RESOLVED;
```
# **Guarded Signals -** *register* **and** *bus*

*Guarded signals* are those whose drivers can be *turned off*.

What happens when all drivers of a *guarded* signal are off?

*Case 1*: retain the last driven value

#### **signal** X : bit **register;**

useful for modelling charge storage nodes

*Case 2*: float to a user defined default value

#### **signal** Y : bit **bus**;

useful for modelling busses

Two ways to turn off the drivers:

-- *null* waveform in sequential signal assignment *signal\_name* <= **null after** *time\_expression*;

```
-- guarded concurrent signal assignment
block (data_bus_enable='1')
begin
```

```
data_bus \leq guarded "0011";
end block;
```
# **How do VHDL and THOR differ?**

• VHDL allows more or less arbitrary data types, parameterized models, and many other language goodies!

- VHDL can mix structure and behavior in a module.
- THOR has only *wired-X* resolution.
- VHDL is *process-oriented*, THOR is *event-oriented*.

THOR to VHDL conversion is easy ...

```
THOR_PROCESS: process
begin
    thor init section();
    while TRUE loop
         wait on list_of_input_and_biput_signals;
         thor_body_section();
    end loop;
end process THOR_PROCESS;
```
VHDL to THOR conversion is not!

THOR models are written as state machines. In VHDL processes, the state is implicit.

• THOR has very poor delay modelling capabilities.

# **Using VHDL like C!**

Normal *sequential* procedural programs can be written in VHDL without ever utilizing the *event scheduler* or the concurrent concepts.

*example:*

```
entity HelloWorld is end;
architecture C_LIKE of HelloWorld is
    use std.textio.all;
begin
    main: process
         variable buf : line;
    begin
         write(buf, "Hello World!");
         writeln(output, buf);
         wait; -- needed to terminate the program
    end process main;
end C_LIKE;
```
# **Language Features: TYPES**  $TYPE = Set of Values + Set of Operations$ VHDL TYPES: SCALAR ENUMERATION *e.g.* character, bit, boolean INTEGER *e.g.* integer FLOATING *e.g.* real PHYSICAL *e.g.* time **COMPOSITE** ARRAY *e.g.* bit\_vector, string RECORD **ACCESS** FILE *examples:* **type** bit **is** ('0', '1'); **type** thor\_bit **is** ('U', '0', '1', 'Z'); **type** memory\_address **is range** 0 **to** 2\*\*32-1; **type** small\_float **is range** 0.0 **to** 1.0; **type** weight **is range** 0 **to** 1E8 **units** Gm*; -- base unit*  $Kg = 1000$  Gm; -- kilogram Tonne =  $1000$  Kg; -- tonne **end units;**

## **Language Features: SUBTYPES**

#### $SUBTYPE = TYPE + constraints on values$

*- TYPE is the base-type of SUBTYPE*

*- SUBTYPE inherits all the operators of TYPE*

*- SUBTYPE can be more or less used interchangeably with TYPE*

*examples:*

**subtype** natural **is** integer **range** 0 **to** integer'**HIGH**; **subtype** good\_thor\_bit **is** thor\_bit **range** '0' **to** '1'; **subtype** small\_float **is** real **range** 0.0 **to** 1.0;

#### *examples of Array and Record types:*

-- *unconstrained array (defines an array type)* **type** bit\_vector **is array** (natural **range** <>) **of** bit; *-- constrained array (define an array type and subtype)* **type** word **is array** (0 **to** 31) **of** bit; *-- another unconstrained array* **type** memory **is array** (natural **range** <>) **of** word; -- *following is illegal!* **type** memory **is array** (natural **range** <>) **of** bit\_vector; -- *an example record* **type** PERSON **is record** name : string(1 **to** 20); age : integer **range** 0 **to** 150; **end record;**

# **Language Features: OVERLOADING**

•Pre-defined operators (*e.g.,* +, -, and, nand *etc.*) can be *overloaded* to call functions

*example:*

```
function "and"(L,R : thor_bit) return thor_bit is
begin
    if L=0' or R=0' then
         return '0';
     elsif L='1' and R='1' then
         return '1';
     else
         return 'U';
     end if;
end "and";
-- now one can say
C <= A and B; -- where A, B and C are of type thor_bit
```
*•* Two subprograms (functions or procedures) can have the same name, *i.e.,* the names can be *overloaded*. They are distinguished by parameter types. *e.g.,*

**function** MAX(A,B:integer) **return** integer; **function** MAX(A,B:real) **return** real;

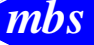

# **Language Features: CONFIGURATIONS**

• *Component* declarations really define a template for a design *entity*.

• The *binding* of an *entity* to this template is done through a *configuration* declaration.

**entity** data\_path **is**

```
...
end data_path;
architecture INCOMPLETE of data_path is
     component alu
         port(function : in alu_function; 
              op1, op2 : in bit_vector_32;
              result : out bit_vector_32);
```
**end component**;

**begin**

...

**end** INCOMPLETE; **configuration** DEMO**\_**CONFIG **of** data\_path **is for** INCOMPLETE **for all:**alu **use entity** work.alu\_cell(BEHAVIOR) **port map** (function\_code => function, operand $1 \Rightarrow$  op1, operand $2 \Rightarrow$  op2, result  $\Rightarrow$  result, flags  $\Rightarrow$  **open**); **end for**; **end for; end** DEMO\_CONFIG;

# **Language Features: PACKAGES**

• A *package* is a collection of reusable declarations (constants, types, functions, procedures, signals *etc.*)

A package has a

*- declaration* (interface), and a

*- body* (contents) [optional]

*example:*

**package** SIMPLE\_THOR **is type** thor\_bit **is** ('U', '0','1','Z'); **function** "and"(L,R: thor\_bit) **return** thor\_bit; **function** "or"(L,R:thor\_bit) **return** thor\_bit;

**end** SIMPLE\_THOR;

...

...

#### **package body** SIMPLE\_THOR **is**

**function** "and"(L,R: thor\_bit) **return** thor\_bit **is begin**

... **end** "and";

**end** SIMPLE\_THOR;

-- and then it can be used after saying **library** my\_lib; **use** my\_lib.SIMPLE\_THOR.**all**;

## **Language Features: DESIGN UNITS and LIBRARIES**

- VHDL constructs are written in a *design file* and the compiler puts them into a *design library.*
- *Libraries* are made up of *design units. - primary design units* entity declarations package declarations configuration declarations *- secondary design units* architecture bodies package bodies

• *Libraries* have a *logical* name and the OS maps the *logical* name to a *physical* name.

- for example, directories on UNIX

• Two special *libraries:*

*work:* the working design library *std:* contains packages *standard* and *textio*

• To declare libraries that are referenced in a design unit: **library** *library\_name*;

• To make certain library units directly visible: **use** *library\_name.unit\_name*;

**use** also defines *dependency* among *design units*.

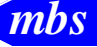

# **Logic Simulation In VHDL**

- The *2-state bit* data type is insufficient for low-level simulation.
- Multi-Valued types can easily be built in VHDL
	- several packages available
	- but no standard yet ...
- THOR uses a 4-value ('U','0','1','Z') system
	- but no notion of *strength*
	- only wired-X resolution
- Multi-State/Strength systems with interval logic

# **High-Level Message Queue Simulation**

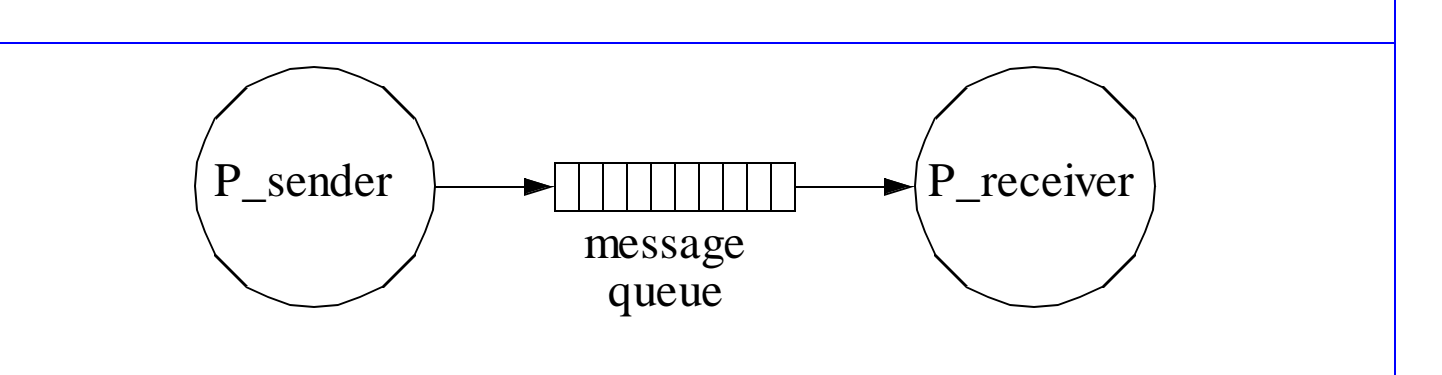

• VHDL *signal* is not a very good inter-process communication primitive for high-level simulation

- unbuffered and non-interlocked
- cannot support queues directly
- Queue package to support message queues with
	- single reader/writer

- synchronous (unbuffered) or asynchronous (buffered - finite depth and infinite depth)
- write with blocking/overwrite/timeout
- read with blocking/previous/timeout

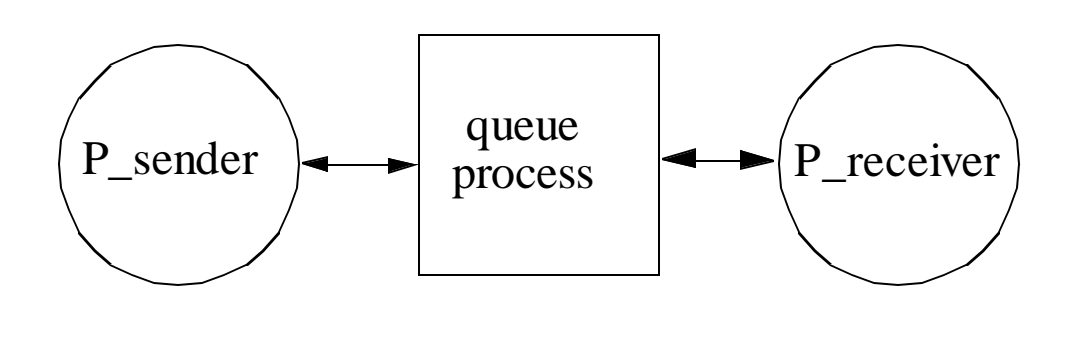

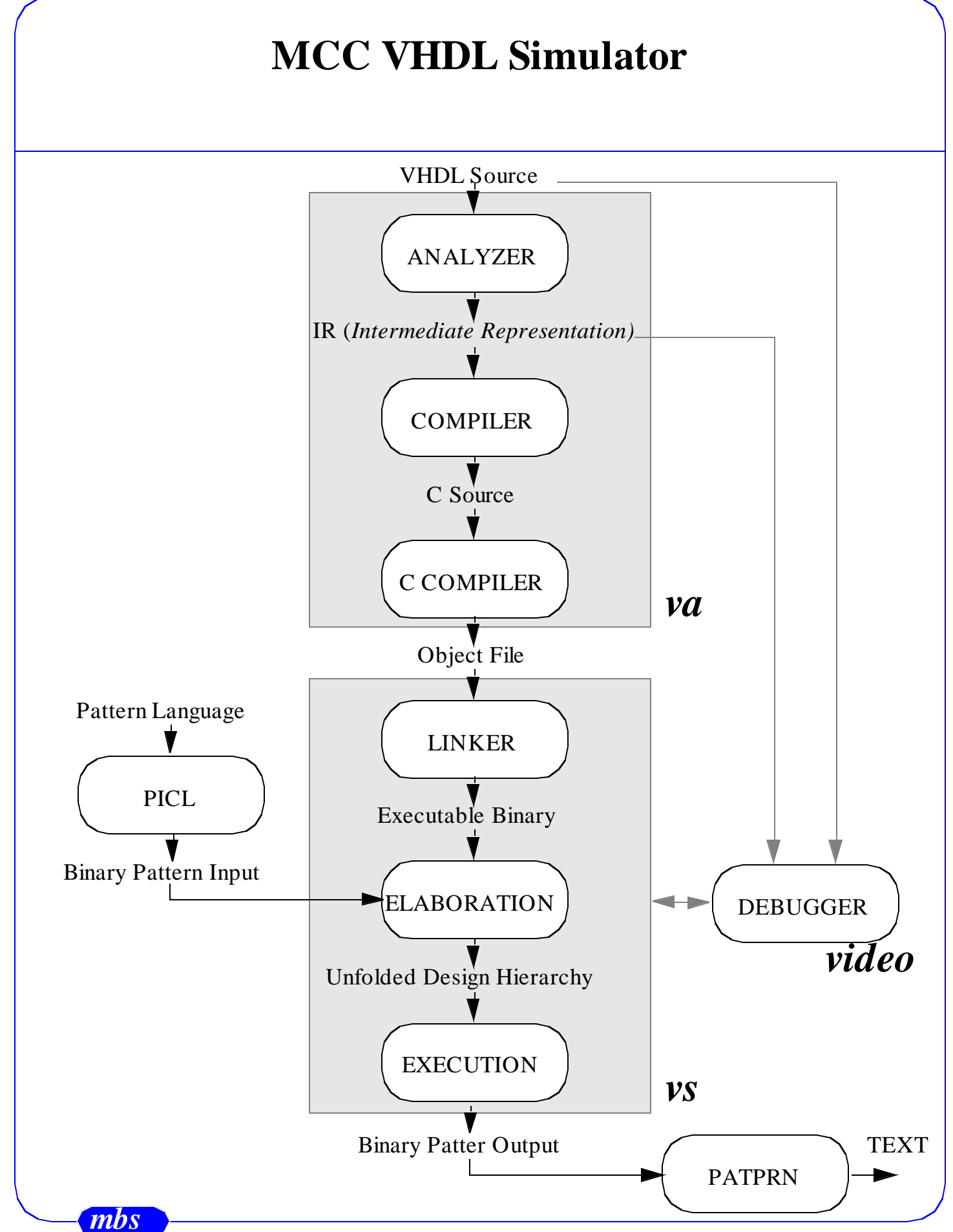

# **Problems in VHDL**

- No *generic packages*
- No *function pointers*
- File I/O is pretty clumsy ...
- No math library yet - can use C-interface
- No standard package for low level simulation
- No support for high level simulation with message queues
- Arbitrary data types make user-interface a problem
- Just too complex!